# **Modelo integral de motores alternativos con aplicaciones docentes: motores diesel de inyección directa**

Torres García, Miguel; Chacartegui, R; Ruiz, J.

*Escuela Superior de Ingenieros. Camino de los Descubrimientos, S/N 41092 Sevilla(España). Tlfno:0034954486111; Fax:0034954487243 E-mail: miguel\_torres@esi.us.es*

#### **Resumen**

Con fines docentes se ha desarrollado un programa en MATLAB que simula el comportamiento de un MDID utilizando un modelo de combustión de una zona incluyendo renovación de la carga, de fugas y perdidas mecánicas. Para la validación del modelo se han comparado los resultados con los reales de varios motores a pesar de la falta de información detallada del motor. Las mayores diferencias aparecen para régimen de giro alto donde los efectos dinámicos, que este modelo no considera, son importantes. **Palabras Clave:** motor diesel de inyección directa, MDID.

#### **Abstract**

With educational aims a program in MATLAB has been developed that simulates a zone combustion model of compression ignition engine and submodels for the inlet and exhaust processes, for the blow by, the exhaust emissions and the mechanical losses. For the validation of the model the results with the real ones of several engines have been observed. The greater differences appear for high rpm where the dynamics effects, not considered by this model, are more important **Keyword:** compression ignition engine, MDID.

#### **1.Introduccion**

La formación docente de los alumnos de ingeniería en las asignaturas vinculadas a los motores alternativos debe incluir como una parte significativa los aspectos prácticos o experimentales. El elevado coste de los laboratorios dedicado a los motores alternativos y la excesiva dedicación para la realización de los ensayos fomenta la utilización de software para complementar la formación practica. Este trabajo presenta un modelo integral para MDID implementado en MATLAB, que permite la simulación de MDID de distintos tamaños en un amplio rango de condiciones de funcionamiento.

### **2.Definicion del modelo integral del motor**

Los modelos de combustión se pueden clasificar en dos grandes grupos como son los modelos termodinámicos y los modelos multidimensionales. A su vez, los modelos termodinámicos se clasifican en modelos unizona y multizonas.

El modelo elegido en nuestro caso es el modelo termodinámico unizona. En los modelos unizona el contenido del cilindro se considera uniforme en composición, temperaturas y presión, lo que nos permite usar la primera ley de la termodinámica para el calculo de la energía desarrollada durante el proceso. Por tanto, este modelo asume que el proceso de mezcla del combustible es inmediato, además de considerar que el gas contenido en el cilindro es ideal aunque de composición variable y dependiente de la temperatura.

El modelo unizona propone un sistema de ecuaciones diferenciales ordinarias para la presión, temperatura y masa de la mezcla incluyendo las fugas de masas y de calor. No teniendo en cuenta la presencia de por ejemplo la existencia de gotas de combustible, la geometría de la cámara de combustión y las variaciones espaciales en la composición de la mezcla.

# **2.1 Modelo unizona y renovación de la carga**

El modelo unizona para la combustión en los motores asume que el contenido del cilindro es en todo momento una mezcla homogénea de gases ideales. El estado en que se encuentra la mezcla en cada momento se describe por la presión p, la temperatura T, la composición y por la cantidad de combustible inyectado hasta ese momento se considerara evaporación instantánea. Si nos fijamos en la inyección de combustible, la simulación de esta no se va a adaptar totalmente a la real, ya que no se va a tener en cuenta la atomización y posterior evaporación de este.

El principio de conservación de la masa aplicada a la cámara de combustión nos queda

$$
dm/dt = \dot{m}_{\text{int}} + \dot{m}_f - \dot{m}_{exh}
$$
 (1)

Donde *m* es la masa retenida en el cilindro; *m*int y *m*exh son los flujos instantáneos de entrada y salida de fluido a través de las válvulas de admisión, escape y fugas respectivamente;  $m_f$  es el flujo teórico de combustible inyectado.

La primera ley de la termodinámica aplicada a la mezcla contenida en el cilindro puede ser descrita como:

$$
dp/dt = -\gamma (p/V) dV/dt + p/(\gamma - 1) d\gamma/dt + (\gamma - 1)/V (q_w + Q) + (\gamma - 1)/V \sum h_j m_j (2)
$$

Donde  $p \, y \, V$  es la presión en cámara,  $\gamma$  es constante para gases ideales,  $q_w$  es el calor hacia el refrigerante, *Q* es la tasa de calor liberada por el combustible y *hjmj* representa el flujo entálpico de entrada y salida de gases por las válvulas así como del combustible inyectado.

Esta ecuación nos proporciona la variación de la presión con el tiempo a partir de las perdidas de calor a través de las paredes del cilindro, la tasa de liberación de calor y de cómo van a variar las propiedades de la mezcla según va avanzando el proceso.

El modelo de renovación de la carga es del tipo "filling and emptying" y por tanto no incluye los efectos dinámicos del fluido.

### **2.1.1Angulo de retraso**

En los motores, la presión y la temperatura cambian durante el periodo de retraso debido al movimiento del pistón. En nuestro programa hemos utilizado la correlación de Hardenberg y Hase, la cual se ajusta a un amplio rango de condiciones del funcionamiento del motor. Esta nos proporciona el ángulo de retraso(en grados de giro del cigüeñal) en función de la temperatura  $T_{TC}(K)$  y la presión  $p_{TC}(bar)$  durante el periodo de retraso en el PMS estimadas como una compresión politrópica:

$$
t_d(CA) = (0.36 + 0.22S_p) \exp[E_A(1/RT_{TC} - 1/17,190)(21.2/(p_{TC} - 12.4))^{0.63}]
$$
 (3)

Donde *R* es la constante de los gases ideales,  $S_P$  es la velocidad media del pistón(m/s) y *E*A es la energía aparente de activación.

# **2.1.2 Variación de las propiedades**

Para analizar el proceso de combustión necesitamos conocer las propiedades características del fluido que en cada momento tenemos retenido en el cilindro. En un principio tenemos una mezcla de aire fresco y residuales procedentes del ciclo anterior, a la que a partir del punto de inyección habrá que sumar la cantidad de combustible que sea requerida. Las reacciones químicas que tienen lugar en el proceso de combustión en un motor diesel las podemos sintetizar como:

$$
O_2 + C_n H_m \to CO_2 + H_2 O \tag{4}
$$

Por tanto introduciendo esta ecuación en nuestra rutina de cálculo tendríamos en cada momento los moles de cada unas de las especies. Nuestro problema ahora sería el de cálculos de las propiedades. El modelo más completo de cálculo de las propiedades de una especie cualquiera está basado en el ajuste polinomial de sus datos termodinámicos, asumiendo que la mezcla de gases no quemados es constante en composición y la mezcla de gases quemados se encuentra en equilibrio. El calor específico para la especie i en función de la temperatura y la entalpía estándar vendrán dadas por:

$$
C_{p,i} / R = a_{i,1} + a_{i,2} \cdot T + a_{i,3} \cdot T^2 + a_{i,4} \cdot T^3 + a_{i,5} \cdot T^4
$$
 (5)

$$
h_i / RT = a_{i,1} + (a_{i,2} / 2) \cdot T + (a_{i,3} / 3) \cdot T^2 + (a_{i,4} / 4) \cdot T^3 + (a_{i,5} / 5) \cdot T^4 + a_{i,6} / T \tag{6}
$$

Donde los valores de los coeficientes los recogemos del programa NASA[1].

### **3.Modelo de fugas**

El modelo de fugas utilizado en nuestro modelo para la determinación de gases entre la cámara de combustión y el cárter del motor es el basado en el modelo de flujo de Eweis. Este considera que los volúmenes existentes antes y después de los segmentos están conectados mediante orificios cuyas propiedades estarán definidas por unos coeficientes de flujo. Considerando axilsimetría, las ecuaciones termodinámicas cuasiestáticas e isentrópicas para el flujo de masa de fugas vendrá dadas por la expresión:

$$
\dot{m}_{12} = \varphi_{12} A_{12} p_1 \sqrt{2} / (RT_1)^{1/2} \left( \left( \gamma / (\gamma - 1) \right) \left( \left( p_2 / p_1 \right)^{2/\gamma} - \left( p_2 / p_1 \right)^{(\gamma + 1)/\gamma} \right) \right)^{1/2} \tag{7}
$$

Donde las condiciones 1 y 2 son las condiciones antes y después de cada uno de los segmentos. Estas podrán ser resueltas tomando como condiciones antes del primer segmento las correspondientes a las existentes en la cámara de combustión y después del ultimo las exteriores, además de considerar los gases como ideales. Este modelo propuesto por Eweis tiene como grave inconveniente la determinación del coeficiente de flujo, el cual en nuestro caso ha sido determinado bajo un exhaustivo estudio del comportamiento del modelo y el cual va a variar según el grado de desgaste del motor sometido a análisis en nuestro programa será elegido por el usuario.

# **4.Tasa de liberación de calor**

Para describir la tasa de liberación de calor que se produce en un MDID vamos a utilizar una formulación mediante dos funciones de Wiebe:

$$
\frac{dQ}{d\theta} = \frac{dQ_p}{d\theta} + \frac{dQ_d}{d\theta} \tag{8}
$$

Cada unos de los términos son los correspondientes a la fase de combustión rápida y la difusiva descritas cada una de ellas por leyes exponenciales. Los valores que tomen los coeficientes que componen estas leyes son experimentales por lo que serán estimados en ensayos según el motor aunque para el uso docente se aplican valores típicos.

La forma que adopte la tasa de liberación de calor va a ser fundamental pues de esta van a depender directamente los valores de las distintas variables del problema. Por ello, en nuestro programa se deja la libertad de poder escoger cada uno de estos coeficientes y analizar la sensibilidad de cada uno de ellos.

Para estimar las perdidas de calor a través de las paredes tanto covectiva como radiante proponemos la utilización de la formula de Woschni. Dicha correlación tiene la forma:

$$
\dot{q}_w = h \cdot A \cdot (T_w - T) \tag{9}
$$

Donde h es el coeficiente de película,  $A$  es el área de transferencia y  $T_w$  es la temperatura de la pared.

En la formulación de Woschni se introducen gran cantidad de variables asociadas al régimen de funcionamiento del motor, lo que hace prever un buen comportamiento para un numero elevado de casos.

# **5.Perdidas mecánicas**

Las perdidas mecánicas las dividimos en pérdidas de bombeo, de fricción, y las perdidas asociadas a elementos auxiliares. Las pérdidas de bombeo se calcularan a partir del lazo de bombeo resultante de cada uno de los análisis de nuestro programa, mientras que las perdidas mecánicas se evaluaran median te relaciones semiempíricas. Estas se dividen en las tres correlaciones de Bisshop:

Perdidas por distribución: 
$$
p_{m1} = 0.701 \cdot 10^{-3} \cdot (30 - 40n/1000) \cdot D_v^{1.75} / (D^2 \cdot S)
$$
 (10)

$$
Perdidas por fricción: \t\t pm2 = 5.5 \cdot 102 \cdot D \cdot n / (1000 \cdot S)
$$
\t(11)

*Perdidas piston-segmentadura:*  $p_{m3} = 3.69 \cdot 10^{-3} \cdot S \cdot a \cdot K / D^2 + 7.56 \cdot 10^{-3} \cdot b \cdot c_m / (D \cdot S) (12)$ 

Donde a es el numero de segmentos, b la altura de la falda, D el diámetro y c<sub>m</sub> la velocidad media del pistón K una constante que varia entre 2 a 3 y n la velocidad giro.

# **6.Validacion del problema**

Para validar nuestro modelo vamos a mostrar gráficas superpuestas. Estas serán las curvas de par, potencia y consumo especifico, según el régimen de giro.

Para un motor MERCEDES-BENZ OM 442, V8, de 15.078cm<sup>3</sup> y 213 kw a 2100rpm los resultados son:

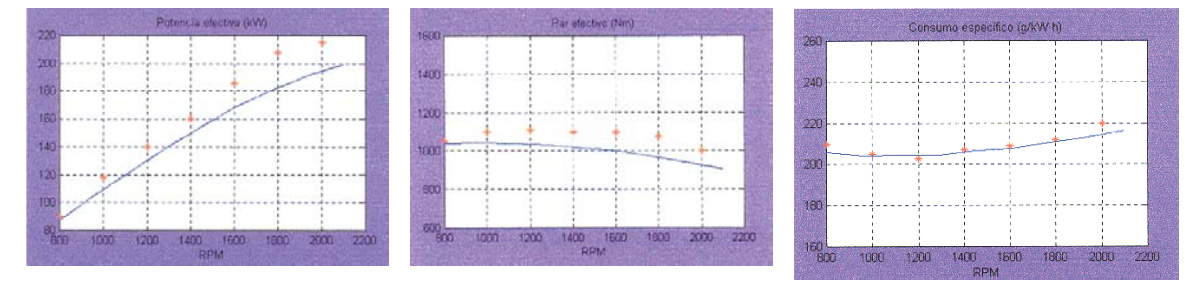

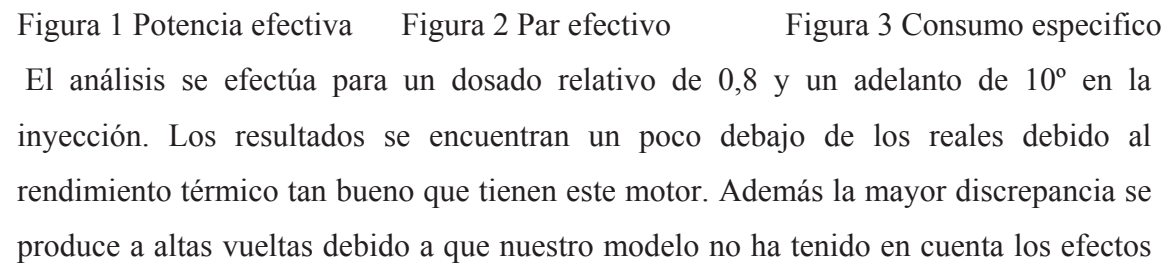

dinámicos. Pero estamos en un rango de concordancia bastante alto, con un error del 10% como máximo.

Para un motor HATZ 2M41 de dos cilindros y 1.716cm<sup>3</sup> con una relación de compresión de 18.7:1.

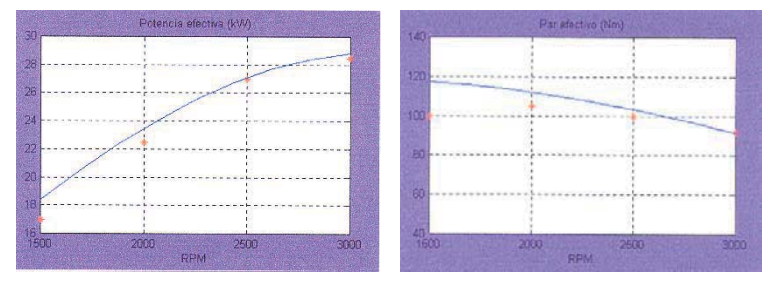

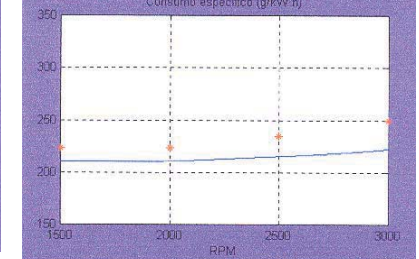

Figura 4 Potencia efectiva Figura 5 Par efectivo Figura 6 Consumo especifico Este motor es más pequeño, de 1 ó 2 cilindros y de refrigeración forzada por aire aunque tiene un rendimiento menor al anterior nuestros resultados siguen siendo bastante buenos, pero dándonos siempre unas prestaciones por encima de las reales. Para un motor MAN D0824 GF de 4 cilindros en línea y 4580 cm<sup>3</sup>.

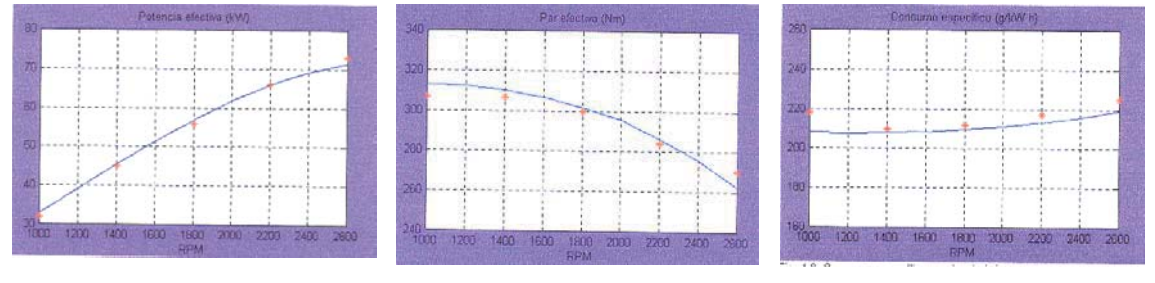

Figura 7 Potencia efectiva Figura 8 Par efectivo Figura 9 Consumo efectivo

Como podemos observar para la potencia efectiva observamos un comportamiento casi mimético con los valores reales. Ahora bien nuestro análisis nos da una potencia superior a la real en rpm bajos, lo cual lo observamos en el par y en el consumo, esto se debe a que nuestro modelo no contempla el sistema de admisión y escape. Estos tienen gran influencia tanto a bajas vueltas como a altas, en los términos de transferencia de calor y fricción respectivamente.

# **7.Bibliografía**

[1]Heywood, John B. "Internal Combustion Engines Fundamentals". McGraw Hill, 1998

[2]Richard Stone. "Introduction to Internal Combustion Engines". The macmillan Press [3]"The Internal Combustion Engine in Theory and Practice", Volumen 1 y 2. The Massachusetts Institute of Technology, 1968